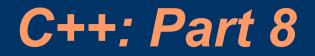

Vipin Bhatnagar

# **I/O Operations**

- We know
  - cin>> and cout<<</li>
  - Coming from iostream header file (included at the top of a C++ program (#include <iostream>)
  - Fall under the unformatted IO operations
- Origin
  - iostream header file where the classes are defined
  - iostream instead inherits these classes from: istream and ostream classes which inherit these from ios base class

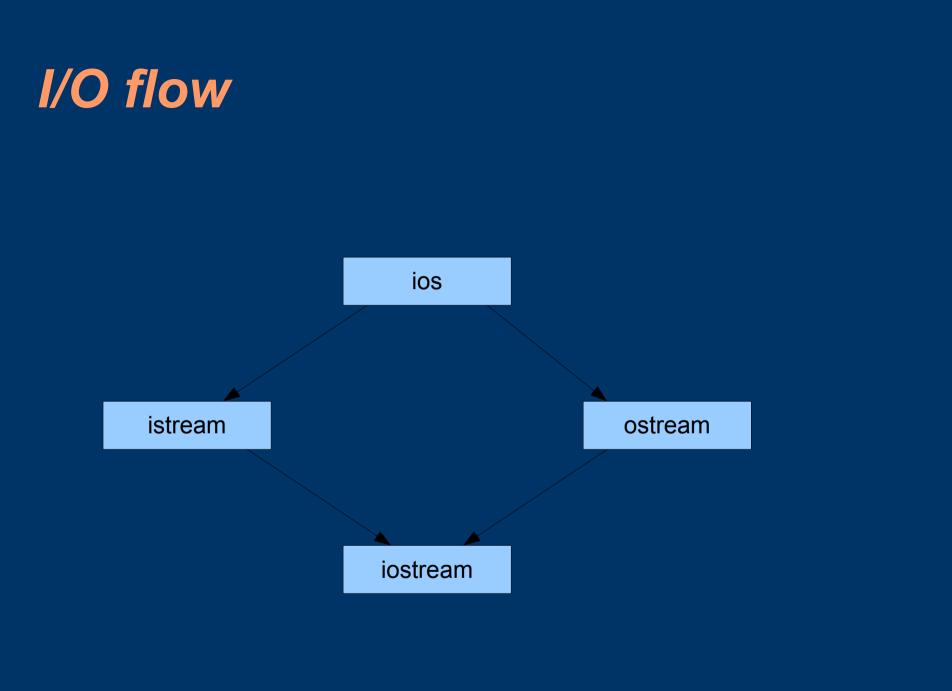

## Functions for IO ops:

- istream: get(), getline() and read()
- ostream: put(), write()

#### Member functions of istream and ostream classes must be used with objects

char a;

cin.get(a); // cin is an object predefined in iostream

or

char a; a = cin.get();

### Functions for I/O contd.

 For output: char ans = "Y"; cout.put(ans); or cout.put('N');

TRY: use put() to display some ASCII values!eg. cout.put(65); // converts *int* to a *char* & displays character ANB: get() and put() are meant for single character

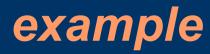

```
#include <iostream>
int main()
ł
   int count = 0;
   char a;
   cout << "Enter Text\n";
   cin.get(a); // readin first char of entered text
   while(a != '\n')
   {
       cout.put(a);
       count++;
       cin.get(a);
   cout << "Number of chars entered: " << count <<"\n";
   return (0);
```

### getline() and write() functions

- More efficient way to readin a line of text: cin.getline(line,size); // usage Reads in the line till the newline character is seen: return – Newline char is read but not saved
  - Instead replaced by a null character

eg. char name[20]; cin.getline(name,20); OO Programming <press enter> <u>NB</u>: cin>> can be used to readin BUT white spaces